# (Intenso)®

**Version 1.0** 

## **Intenso 2,5" MEMORYSTATION**

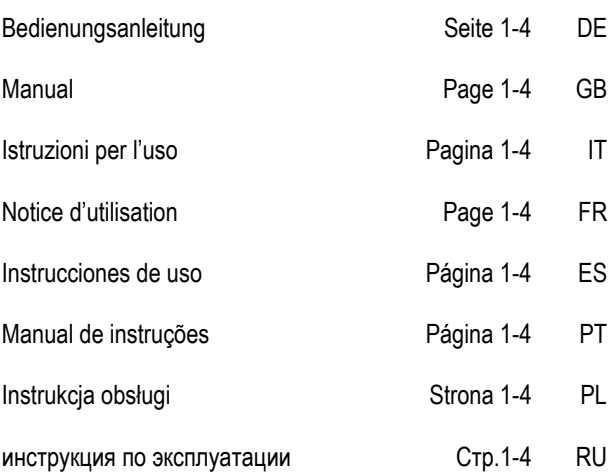

**Bedienungsanleitung** 

## **Lieferumfang**

- Intenso Hi-Speed USB 2.0 Festplatte  $\blacksquare$
- a. Y- USB 2.0 Kabel
- $\blacksquare$ **Bedienungsanleitung**
- $\blacksquare$ Garantiekarte

## **Technische Daten**

Externe Festplatte 2,5" USB 2.0 Abmessungen: 13 x 78 x 127 mm Transferrate max. 480 MBit /sek (USB 2.0) Kapazität: 1MB = 1,000,000bytes / 1GB = 1,000,000,000 bytes

## **Anwendungshinweise**

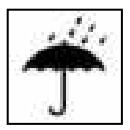

#### **Temperatur:**

In Betrieb: 5 °C bis 55 °C Außer Betrieb: - 40 °C bis 60 °C

#### **Relative Luftfeuchtigkeit:**

In Betrieb, außer Betrieb: 8 % - 90 %

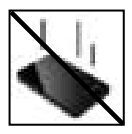

#### **Stoß, Fall:**

Schützen Sie das Gerät in jedem Betriebszustand vor Stoß und Fall. Bewegen Sie das Gerät nicht im Betrieb.

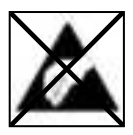

#### **Elektrostatische Entladung:**

Dieses Gerät ist sensibel gegenüber elektrostatischer Entladung. Schützen Sie das Gerät vor jeder möglichen elektrostatischen Entladung.

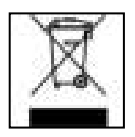

#### **Entsorgung von Elektro-Altgeräten**

Die mit diesem Symbol gekennzeichneten Geräte unterliegen der europäischen Richtlinie 2002/96/EC.

Alle Elektro- und Elektroaltgräte müssen getrennt vom Hausmüll über die dafür vorgesehenen staatlichen Stellen entsorgt werden. Mit der ordnungsgemäßen Entsorgung von Elektro-Altgeräten vermeiden Sie Umweltschäden.

## **Installationsanleitung**

#### Systemanforderungen:

Diese Festplatte ist kompatibel mit den Betriebssystemen MS Windows 98 SE/ ME/ 2000/ XP/Vista, Windows 7, Linux 2.4.x und Mac OS 10.x .

Windows 98 SE: Bitte installieren Sie zunächst den Win98 Treiber von unserer Homepage: www.intenso.de

*Hinweis: Die Hardwarekonfiguration Ihres PC's und das verwendete Betriebssystem können die Kompatibilität der Festplatte beeinflussen.* 

Verbinden der Festplatte:

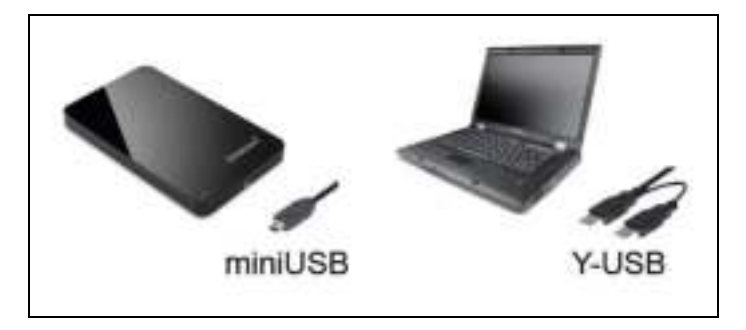

Um die externe Festplatte an Ihren Computer anzuschließen, verwenden Sie bitte nur das mitgelieferte USB Kabel. Verbinden Sie den miniUSB Stecker mit der Intenso Festplatte und die beiden Stecker des Y-USB Kabelendes mit Ihrem Computer.

Der Computer erkennt die "Neue Hardware" und installiert den Treiber automatisch. Warten Sie bis die Treiberinstallation abgeschlossen ist. Im "Arbeitsplatz" steht nun ein weiteres Laufwerk mit der Bezeichnung "Intenso" zur Verfügung.

Sobald die externe Festplatte mit dem Computer verbunden ist leuchtet die LED. Die LED blinkt, wenn ein Schreib- oder Lesevorgang durchgeführt wird.

Warenzeichen: Windows 98 / XP / Vista / Windows 7 sind eingetragene Warenzeichen der Microsoft Corporation. Macintosh und MAC sind eingetragene Warenzeichen von Apple Computer. Alle Marken und Namen Dritter sind das Eigentum der jeweiligen Anwender.

### **Eingeschränkte Garantiebedingungen**

Die Garantie deckt nur den Ersatz dieses Intenso Produkts ab. Die Garantie gilt nicht für normale Verschleißerscheinungen, die sich aus fehlerhaftem, unsachgemäßen Gebrauch, Nachlässigkeit, Unfall Inkompatibilität, oder aus mangelhafter Leistung einer bestimmten Computer Hardware oder Computer Software ergeben.

Es besteht kein Garantieanspruch bei Nichteinhaltung der Intenso Bedienungsanleitung sowie bei unsachgemäßer Montage, Gebrauch oder bei Defekten durch andere Geräte.

Wird das Produkt Erschütterungen, elektrostatische Entladungen, Wärmeoder Feuchtigkeitseinwirkung jenseits der Produktspezifikationen ausgesetzt besteht kein Garantieanspruch.

Intenso haftet nicht für Datenverluste oder jegliche auftretende Begleitschäden oder Folgeschäden, für die Verletzung der Garantiebedingungen oder für sonstige Schäden, gleich welche Ursache zugrunde liegt.

#### *Wichtiger Hinweis:*

Bitte beachten Sie, dass jeglicher Garantieanspruch erlischt, wenn der Kapazitätsaufkleber (= Garantiesiegel) auf der Rückseite beschädigt wurde oder das Gehäuse der Festplatte geöffnet wurde.

Dieses Produkt ist nicht für eine kommerzielle Nutzung oder für medizinische und spezielle Anwendungen vorgesehen, in denen der Ausfall des Produktes Verletzungen, Todesfälle oder erhebliche Sachschäden verursachen kann.

**Operating Instructions** 

## **Scope of Delivery**

- Intenso Hi-Speed USB 2.0 hard drive
- a. Y- USB 2.0 cable
- $\blacksquare$ Operating instructions
- Guarantee certificate

## **Technical Data**

External hard disk 2,5" USB 2.0 Dimensions: 13 x 78 x 127 mm Maximal transfer 480 MBit /sec (USB 2.0) Capacity: 1MB = 1,000,000bytes / 1GB = 1,000,000,000 bytes

## **Instructions for use**

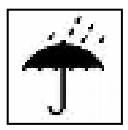

#### **Temperature:**

In operation: 5 °C to 55 °C Out of service: - 40 °C to 60 °C

#### **Relative air humidity:**

In operation, out of service: 8 % - 90 %

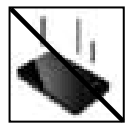

#### **Crush, fall**

Protect the device in every operation condition from crush and fall. Do not move the device during operation.

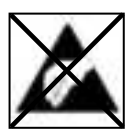

#### **Electrostatic discharge**

It is an electrostatic discharge sensitive device. Protect the device from every kind of electrostatic discharge.

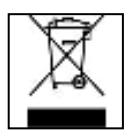

#### **Disposal of WEEE (Waste Electrical and Electronic Equipment)**

Devices marked with the WEEE logo are subject to the European Community Directive 2002/96/EC.

Waste Electrical and Electronic Equipment must be separated from household rubbish and disposed at sites that collect WEEE. By orderly disposing WEEE you will avoid damage caused to the environment.

### **Installation Instructions**

#### System Requirements:

This hard drive is compatible with the operating systems MS Windows 98 SE/ ME/ 2000/ XP/Vista/ Windows 7, Linux 2.4.x and Mac OS 10.x.

Windows 98 SE: At first please install the Win98 driver from our homepage: www.intenso.de

*Please note: Your PC's hardware configuration as well as the operating system employed can influence the compatibility of the hard drive.* 

Hard Drive Connection:

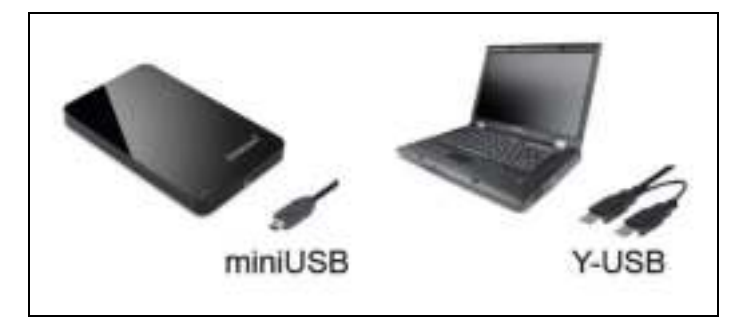

To connect an external hard drive to your computer, please use the USB cable provided. Connect the miniUSB plug with the Intenso hard drive and the two plugs of the Y-USB cable ending with your computer.

The computer automatically detects the "New Device" and installs the driver. Please wait until driver installation is completed. Your computer now shows an additional drive named "Intenso".

As soon as the hard drive is connected to your computer, the LED flashes. The LED flashes, when writing or reading procedure is carried out.

Trademark: Windows 98 / XP / Vista / Windows 7 are registered trademarks of the Microsoft Corporation. Macintosh and MAC are registered trademarks of Apple Computer. All trademarks and names of third parties are property of the respective user.

### **Limited guarantee conditions**

The guarantee only covers the use of this Intenso product. The guarantee does not cover normal wear resulting from faulty, improper use, negligence, accidents, incompatibility or poor functionality of certain computer hardware or computer software.

Claim under guarantee does not exist in the case of noncompliance with the Intenso user manual as well as in case of improper assembly, use or defects of other devices.

Claim under guarantee does not exist in the case that the device is exposed to shock, electro-static discharge, heat or humidity beyond the product specifications.

Intenso is not liable for data loss or any other occurring indirect damages or secondary damages, for the violation of the guarantee conditions or any other damages, no matter what the reason is.

#### *Important information:*

Please note that any claim under guarantee expires, if the capacity label ( = guarantee sealing) on the rear side is damaged and if the housing of the hard disk is opened.

This product is not intended for commercial use, for medical or special applications, where a failure of the product can cause injuries, fatalities or substantial property damage.

**Istruzioni d'uso**

## **Volume di consegna**

- Disco fisso con USB 2.0 ad alta velocità
- Cavo USB 2.0 Y  $\blacksquare$
- $\blacksquare$ Istruzioni per l'uso
- ă. Certificato di garanzia

## **Dati tecnici**

Disco fisso esterno da 2,5" USB 2.0 Dimensioni: 13 x 78 x 127 mm Quota di trasmissione massimo 480 MBit /sec. (USB 2.0) Capacità: 1MB = 1,000,000bytes / 1GB = 1,000,000,000 bytes

## **Avvisi di applicazione**

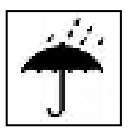

#### **Temperatura:**

Durante il funzionamento: 5 °C fino a 55 °C Fuori servizio: - 40 °C fino a 60 °C

#### **Umidità relativa dell'aria:**

Durante il funzionamento, fuori servizio: 8 % - 90 %

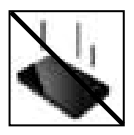

#### **Urto, caduta**

Protegga l'apparecchiatura da urti e cadute in ogni stato di funzionamento. Non muova l'apparecchio durante il funzionamento.

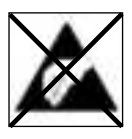

#### **Scarica elettrostatica**

Quest'apparecchiatura è sensibile alla scarica elettrostatica. Protegga l'apparecchiatura da ogni possibile scarica elettrostatica.

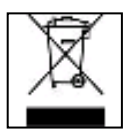

#### **Smaltimento di apparecchiature elettroniche usate**

Le apparecchiature caratterizzate con questo simbolo sottostanno alla direttiva CEE/2002/96.

Tutte le apparecchiature elettroniche ed elettriche usate devono essere smaltite separatamente dai rifiuti domestici pressi i punti di smaltimento previsti dallo stato.

Smaltendo correttamente le apparecchiature elettroniche usate evita danni all'ambiente.

## **Istruzioni d'installazione**

#### Requisiti di sistema:

Questo disco fisso è compatibile con i sistemi operativi MS Windows 98 SE/ ME/ 2000/ XP/Vista/Windows 7, Linux 2.4.x e Mac OS 10.x .

Windows 98 SE: La preghiamo prima di installare il driver di Win98 partendo dal nostro sito: www.intenso.de

*Avviso: La configurazione hardware del Suo PC e il sistema operativo impiegato possono influenzare la compatibilità del disco fisso.* 

Collegamento del disco fisso:

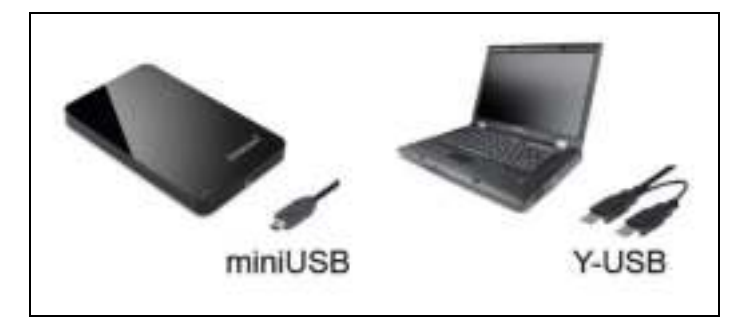

Per collegare il disco fisso esterno al Suo computer, La preghiamo di utilizzare il cavo USB contenuto nel volume di consegna. Colleghi la presa miniUSB con il disco fisso di Intenso e le due prese dell'estremità del cavo Y-USB con il Suo computer.

Il computer riconosce il "nuovo hardware", installando automaticamente il driver. Attenda la conclusione dell'installazione del driver. Ora su "Il mio computer" è disponibile un nuovo drive con la designazione "Intenso".

Non appena il disco fisso esterno è collegato con il Suo computer, lampeggia il LED. Il LED lampeggia, quando si esegue un procedimento di scrittura o lettura.

Marche: Windows 98 / XP / Vista / Windows 7 sono marchi registrati presso Microsoft Corporation. Macintosh e MAC sono marchi registrati di Apple Computer. Tutti i marchi e i nomi di terzi sono proprietà dei relativi utilizzatori.

### **Condizioni di garanzia limitate**

La garanzia copre solo la sostituzione di questo prodotto di Intenso. La garanzia non si applica in caso di segni abituali di usura causati da uso erroneo e scorretto, negligenza, incidenti, incompatibilità o prestazione insufficiente di un determinato hardware o software del computer.

Non vi sono diritti di garanzia nel caso in cui non ci si attenga alle istruzioni d'uso di Intenso o in caso di montaggio e uso scorretto o di difetti causati da altre apparecchiature.

Se il prodotto viene esposto a urti, scariche elettrostatiche, penetrazioni di calore o umidità al di là delle specifiche del prodotto, non vi sono diritti di garanzia.

Intenso non si assume alcuna responsabilità per qualsiasi danno secondario o successivo, per la violazione delle condizioni di garanzia o per altri danni, indipendentemente dalla loro causa.

*Avviso importante:* 

La preghiamo di considerare che tutti i diritti di garanzia sono nulli, se l'etichetta della capacità ( = sigillo di garanzia) sul retro della scatola è stata danneggiata o se è stata aperta la scatola del disco fisso.

Questo prodotto non è previsto per uso commerciale, per applicazioni mediche e specialistiche, in cui il non funzionamento del prodotto potrebbe causare ferite, decessi o notevoli danni materiali.

**Instructions d'utilisation**

## **MEMORYSTATION 2,5"**

## **Contenu**

- Disque dur Intenso Hi-Speed USB 2.0  $\blacksquare$
- a. Câble Y- USB 2.0
- $\blacksquare$ Instructions pour l'utilisation
- ă. Certificat de garantie

## **Données Techniques**

Disque Dur Externe 2,5" USB 2.0 Dimensions: 13 x 78 x 127 mm Transfert Maximal 480 Mbits /sec (USB 2.0) Capacité: 1MB = 1, 000,000 bytes / 1GB = 1, 000, 000,000 bytes

## **Consignes d'utilisations**

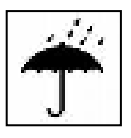

**Température:** 

En service: 5 °C to 55 °C Hors service: - 40 °C to 60 °C

**Humidité ambiante relative:**  En service, hors service: 8 % - 90 %

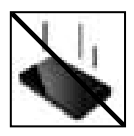

### **Ecrasement, chute**

L'appareil ne doit subir ni écrasement ni chute pendant son fonctionnement. Evitez de déplacer l'appareil pendant son fonctionnement.

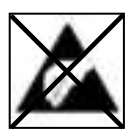

#### **Décharge Electrostatique**

Cet appareil est sensible aux décharges électrostatiques. N'exposez jamais cet appareil à des décharges électrostatiques.

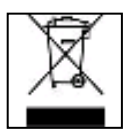

#### **Mise en rebut de vieux appareils électro**

Les appareils marqués avec ce symbole sont soumis à la directive européenne 2002/96/EC.

Tous les vieux appareils électro doivent être mis en rebut séparément du déchet domestique dans les poubelles prévues par l'État.

Avec la mise en rebut correcte de vieux appareils électro, vous évitez la pollution de l'environnment.

### **Instructions d'installation**

Système:

Ce disque dur est compatible avec les systèmes d'exploitation MS Windows 98 SE/ ME/ 2000/ XP/Vista/Windows7, Linux 2.4.x et Mac OS 10.x.

Windows 98 SE: Veuillez tout d'abord installer le pilote Win98 téléchargeable depuis notre site: www.intenso.de

*Note: La configuration matérielle de votre PC ainsi que le système d'exploitation utilisé peuvent influencer la compatibilité du disque dur.* 

Connexion du disque dur:

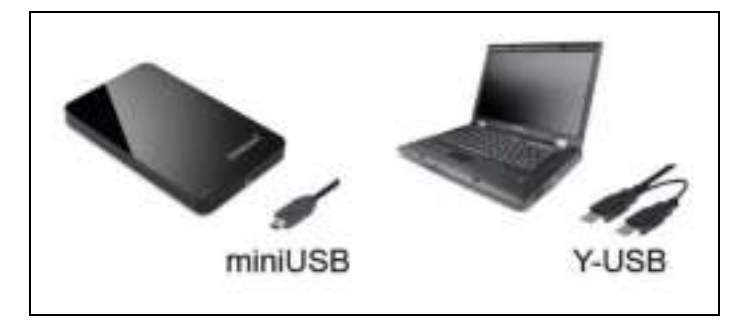

Veuillez utiliser le câble USB fourni pour connecter le disque dur externe à votre ordinateur. Connectez la prise miniUSB à votre disque dur Intenso et les deux fiches du câble USB-Y à votre ordinateur.

L'ordinateur détecte automatiquement le "Nouveau Matériel" et installe son pilote. Veuillez patienter jusqu'à la fin de l'installation du pilote. Votre ordinateur affiche alors un nouveau disque appelé "Intenso".

Dès que le disque dur est connecté à votre ordinateur, le LED clignote. Le LED clignote, lorsque le disque est en mode lecture ou écriture.

Marques déposées: Windows 98 / XP / Vista /Windows7 sont des marques déposées de Microsoft Corporation. Macintosh et MAC sont des marques déposés d'Apple Computer. Toutes les marques déposées et marques tierces parties sont la propriété de leur utilisateur respectif.

### **Limites des Conditions de Garantie**

La garantie ne couvre que l'utilisation de ce produit Intenso. La garantie ne couvre pas l'usure normale résultant d'un usage impropre ou défaillant, d'une négligence, d'accidents, d'incompatibilité ou du mauvais fonctionnement de certains appareils ou logiciels informatiques.

Les réclamations sous garantie ne sont pas prises en compte dans le cas de non respect du manuel d'utilisation d'Intenso ainsi que dans le cas d'assemblage incorrect, d'utilisation ou de défaillances d'autres appareils. .

Les réclamations sous garantie ne sont pas prises en compte dans le cas ou l'appareil a été exposé à des chocs, des décharges électrostatiques, la chaleur ou un taux d'humidité dépassant les spécifications du produit.

Intenso ne peut être tenu responsable en cas de perte de données ou d'autres avaries directes ou secondaires, de violation des conditions de garantie ou tout autre dommage, quelque puisse en être la cause.

*Informations Importantes :* 

Veuillez noter que toute réclamation sous garantie est caduque si l'autocollant de capacité ( = cachet de garantie) sur la partie postérieure est endommagé ou si le boitier du disque dur a été ouvert.

Ce produit n'a pas été conçu à des fins commerciales, ni pour des applications médicales ou particulières, conditions dans lesquelles une défaillance du produit pourrait entraîner des blessures, le décès ou des dommages substantiels aux biens.

**Manual de instrucciones** 

## **Volumen de suministro**

- Disco duro Intenso Hi-Speed USB 2.0  $\blacksquare$
- $\blacksquare$ Cable Y- USB 2.0
- Instrucciones de manejo  $\blacksquare$
- Tarjeta de garantía  $\blacksquare$

## **Datos técnicos**

Disco duro externo 2,5" USB 2.0 Dimensiones: 13 x 78 x 127 mm Tasa de transferencia máx. 480 MBit /seg. (USB 2.0) Capacidad: 1MB = 1.000.000 bytes / 1GB = 1.000.000.000 bytes

## **Indicaciones de uso**

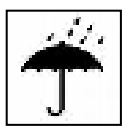

#### **Temperatura:**

En funcionamiento: 5 °C hasta 55 °C Apagado: - 40 °C hasta 60 °C

#### **Humedad atmosférica relativa:**  En funcionamiento, apagado: 8 % - 90 %

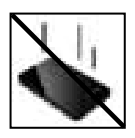

#### **Golpe, caída**

Proteja al aparato en cada estado de funcionamiento de golpes o caídas. No mueva el aparato cuando se encuentra en funcionamiento.

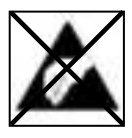

#### **Descarga electroestática**

Este aparato es sensible a descargas electroestáticas. Proteja al aparato de cualquier posible descarga electroestática.

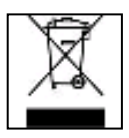

#### **Eliminación de aparatos eléctricos**  Los aparatos marcados con este símbolo están sujetos a la directiva europea 2002/96/EC.

Todos los aparatos y viejos aparatos eléctricos deben ser eliminados separadamente de la basura doméstica, en los lugares previstos para ello.

Eliminando los viejos aparatos eléctricos reglamentariamente estará evitando daños al medio ambiente.

### **Instrucciones de instalación**

#### Requerimientos de sistema:

Este disco duro es compatible con los sistemas operativos MS Windows 98 SE/ ME/ 2000/ XP/Vista/Windows7, Linux 2.4.x y Mac OS 10.x .

Windows 98 SE: Por favor instale primero los drivers Win98 de nuestro portal de Internet: www.intenso.de

*Aviso: La configuración de hardware de su PC y el sistema operativo instalado pueden tener efecto sobre la compatibilidad del disco duro.* 

Conectar el disco duro:

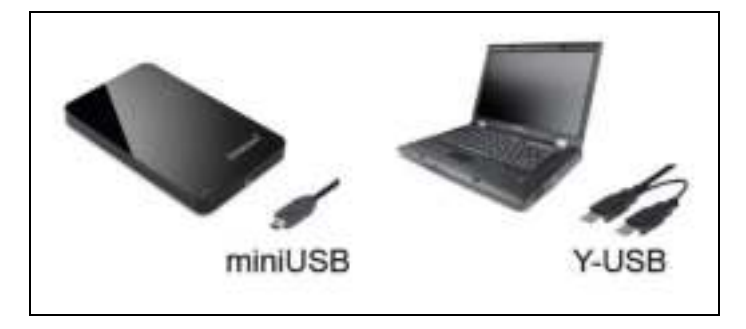

Para conectar el disco duro externo con su computador, utilice por favor el cable USB que viene incluido. Conecte el enchufe miniUSB con el disco duro Intenso y ambos enchufes del extremo del cable Y-USB con su computador.

El computador reconoce el "Hardware nuevo" e instala automáticamente los drivers. Espere hasta que la instalación de los drivers haya finalizado. Ahora estará disponible en Mi PC" una unidad de disco con el nombre "Intenso".

Inmediatamente luego de conectar el disco duro externo con su computador se ilumina el piloto LED. El piloto LED parpadea, cuando se realiza un proceso de escritura o lectura.

Marca registrada: Windows 98 / XP / Vista / Windows 7 son marcas registradas de Microsoft Corporation. Macintosh y MAC son marcas registradas de Apple Computer. Todas las marcas y nombres de terceros son propiedad del usuario correspondiente.

### **Condiciones limitadas de garantía**

La garantía sólo cubre la sustitución de este producto Intenso. La garantía no cubre muestras normales de desgaste producidas por un uso erróneo o inadecuado, por negligencia, accidente, incompatibilidad, o por el funcionamiento defectuoso de un hardware o software informático.

No existe derecho a garantía si no se siguen las instrucciones de uso de Intenso, así como en caso de montaje o uso inadecuado, o por daños producidos por otros aparatos defectuosos.

No existe derecho a garantía, si el producto ha recibido sacudidas, descargas eléctricas, o si ha sido expuesto a fuentes de calor o de humedad no conformes a las especificaciones de estas instrucciones de uso.

Intenso no se responsabiliza por la pérdida de datos o daño colaterales o como consecuencia de estos, ni de la violación de las condiciones de garantía, ni de otros daños, independientemente de la causa.

#### *Advertencia importante:*

Recuerde que se extingue cualquier derecho a garantía, si el adhesivo de capacidad ( = sello de garantía) sur el dorso està dañado o si se abre la carcasa del disco duro.

Este producto no es para uso comercial, está concebido para un uso especial y médico, en los que los fallos del producto, pueden causar lesiones, la muerte o considerables daños colaterales.

**Manual de instruções** 

## **Âmbito de fornecimento**

- Disco rígido USB 2.0 Intenso Hi-Speed  $\blacksquare$
- $\blacksquare$ Cabo Y- USB 2.0
- Manual de instruções  $\blacksquare$
- ă. Cartão de garantia

## **Informações técnicas**

Disco rígido externo 2,5" USB 2.0 Medidas: 13 x 78 x 127 mm Velocidade de transferência máx. 480 MBit /seg (USB 2.0) Capacidade: 1MB = 1,000,000bytes / 1GB = 1,000,000,000 bytes

## **Indicações de uso:**

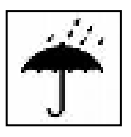

**Temperatura:**  Em uso: 5 °C até 55 °C Desligado: - 40 °C até 60 °C

#### **Umidade relativa do ar:**

Em uso, desligado: 8 % - 90 %

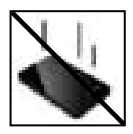

#### **Colisões, quedas**

Proteja o aparelho contra colisões ou quedas em qualquer situação de funcionamento. Não mova o aparelho durante o uso.

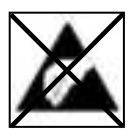

#### **Descarga Eletroestática:**

Este aparelho é sensível a descargas eletroestáticas. Proteja o aparelho de quaisquer descargas eletroestáticas.

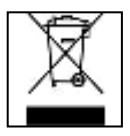

#### **Eliminação de aparelhos domésticos**

Os aparelhos que vêm marcados com este símbolo estão sujeitos às normas européias 2002/96/EC.

Todos os aparelhos elétricos e eletrodomésticos devem ser separados do lixo caseiro e depositados em lugares próprios, determinados pelo estado.

Com a eliminação correta de aparelhos eletrodomésticos podem ser evitados danos no meio ambiente.

### **Instruções de instalação**

Requisitos do sistema:

Este disco rígido é compatível com os sistemas operativos MS Windows 98 SE/ ME/ 2000/ XP/Vista / Windows 7, Linux 2.4.x e Mac OS 10.x .

Windows 98 SE: p.f. instale primeiro o controlador Win98 da nossa homepage: www.intenso.de

*Nota: A configuração de hardware do seu PC e o sistema operativo utilizado podem influenciar a compatibilidade do disco rígido.* 

Ligar o disco rígido:

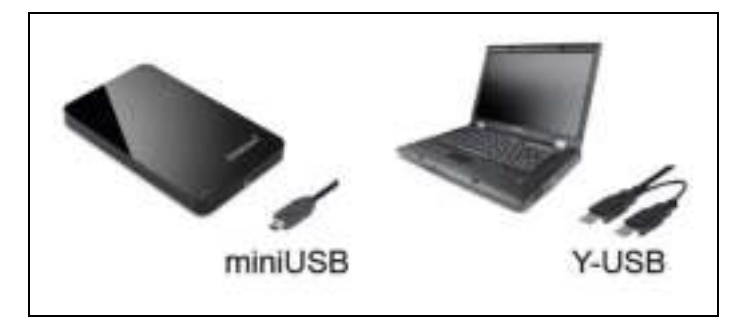

Para ligar o disco rígido externo ao seu computador, utilize p.f. o cabo USB fornecido juntamente. Ligue a ficha miniUSB ao disco rígido Intenso e as duas pontas finais do cabo Y-USB ao seu computador.

O computador reconhece o ..Novo hardware" e instala automaticamente o controlador. Aguarde, até a instalação do controlador estar terminada. No "Ambiente de trabalho" encontra-se agora disponível outra unidade de leitura com a designação "Intenso".

Quando o disco rígido externo estiver ligado ao seu computador, acende a luz do LED. O LED pisca quando processos de leitura e de salvamento estiverem em curso.

Marcas registadas: Windows 98 / XP / Vista / Windows7 são marcas registadas da Microsoft Corporation. Macintosh e MAC são marcas registadas da Apple Computer. Todas as marcas e nomes de terceiros são propriedade dos respectivos utilizadores.

### **Condições limitadas de garantia**

A garantia cobre somente a substituição deste produto Intenso. A garantia não cobre marcas de desgaste normais, originadas por uso incorreto ou fora das orientações indicadas, falta de cuidado, acidente, incompatibilidade ou por desempenho insuficiente de certos Hardwares ou **Softwares** 

A garantia não é válida se as instruções do Manual de Uso Intenso não forem seguidas corretamente, bem como em caso de montagem ou uso fora das orientações indicadas, ou defeitos provocados por outros aparelhos.

Se o produto for submetido a abalos, descargas eletroestáticas, influência de calor ou umidade além das indicadas nas especificações do produto, não constitui direito à garantia.

A Intenso não se responsabiliza por perda de dados ou quaisquer outros danos colaterais ou consequentes, por violações dos termos da garantia ou por outros danos, seja qual for a causa.

#### *Aviso importante:*

Qualquer direito à garantia expira se o autocolante de capacidade (= selo de garantia) na parte traseira tiver sido danificado ou se a caixa do disco rígido tiver sido aberta.

Este produto não foi produzido para a utilização comercial, para uso medicinal e especializado, nos quais a interrupção do funcionamento do produto venha a causar ferimentos, falecimentos ou danos materiais consideráveis.

**Instrukcja obsługi**

## **Dostarczone elementy**

- Dysk twardy Intenso Hi-Speed USB 2.0  $\blacksquare$
- $\blacksquare$ Kabel Y- USB 2.0
- Instrukcja obsługi  $\blacksquare$
- Karta gwarancyjna  $\blacksquare$

## **Dane techniczne**

Zewnętrzny dysk twardy 2,5" USB 2.0 Wymiary: 13 x 78 x 127 mm Prędkość transmisji max. 480 MBit /sek (USB 2.0) Pojemność: 1MB = 1,000,000bytes / 1GB = 1,000,000,000 bytes

## **Warunki używania**

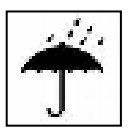

**Temperatura:**  Pracy: 5 °C bis 55 °C Przechowywania: - 40 °C bis 60 °C

**Względna wilgotność powietrza:** Pracy, przechowywania: 8 % - 90 %

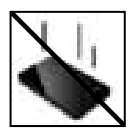

#### **Uderzenie, upadek**

Należy chronić urządzenie przed uderzeniem i upadkiem w każdych warunkach. Nie należy poruszać urządzeniem w czasie jego pracy.

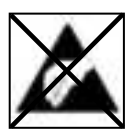

#### **Wyładowania elektrostatyczne**

Urządzenie to jest wrażliwe na wyładowania elektrostatyczne. Należy je chronić przed możliwymi wyładowaniami elektrostatycznymi.

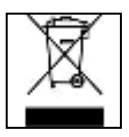

#### **Utylizacja zużytego sprzętu elektronicznego**

Oznaczone powyższym symbolem urządzenia podlegają Dyrektywie europejskiej nr 2002/96/EC.

Wszystkie zużyte urządzenia elektryczne i elektroniczne muszą być utylizowane osobno od pozostałych odpadków domowych, za pośrednictwem specjalnie przeznaczonych do tego celu placówek państwowych.

Utylizując zużyty sprzęt elektroniczny w odpowiedni sposób zapobiegają Państwo zagrożeniu dla środowiska naturalnego!

## **Instrukcja instalacji**

Instrukcja instalacyjna:

Niniejszy dysk twardy jest kompatybilny z systemami operacyjnymi MS Windows 98 SE/ ME/ 2000/ XP/Vista/Windows7, Linux 2.4.x oraz Mac OS 10.x.

Windows 98 SE: Prosimy o uprzednie zainstalowanie sterownika Win98, pobranego z naszej strony internetowej: www.intenso.de

*Uwaga: Konfiguracja sprzętowa Państwa komputera oraz używany system operacyjny mogą wpłynąć na kompatybilność dysku twardego.* 

Podłączanie dysku twardego:

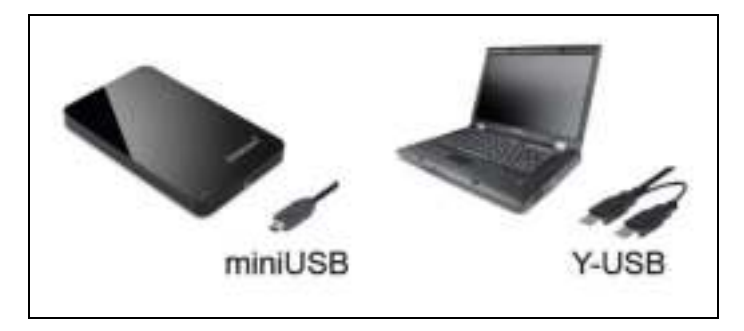

Aby podłączyć zewnętrzny dysk twardy do komputera, należy użyć dostarczonego wraz z urządzeniem kabla USB. Wtyczkę miniUSB należy wpiąć do gniazda dysku twardego, a obie wtyczki kabla Y-USB podłączyć do komputera.

Komputer rozpozna "Nowy sprzęt" i automatycznie zainstaluje sterownik. Proszę zaczekać do momentu zakończenia instalacji sterownika. W oknie "Mój komputer" pojawi się nowy dysk opisany jako "Intenso".

Po podłączeniu zewnętrznego dysku twardego do komputera, zapala się dioda LED. Dioda miga, kiedy dysk przeprowadza operacje odczytu i zapisu.

Znaki towarowe: Windows 98 / XP / Vista / Windows7 są zastrzeżonymi znakami handlowymi korporacji Microsoft. Macintosh i MAC są zastrzeżonymi znakami handlowymi korporacji Apple Computer. Wszystkie marki i nazwy należące do podmiotów trzecich są wyłączną własnością ich użytkowników.

## **Warunki ograniczonej gwarancji**

Gwarancja obejmuje wyłącznie wymianę tego produktu Intenso. Gwarancja nie obejmuje normalnych objawów eksploatacji wynikających z błędnego, niewłaściwego użytkowania, zaniedbania, wypadku, niekompatybilności lub z niewystarczającej wydajności odpowiedniego sprzętu lub oprogramowania komputerowego.

Brak jest roszczeń z tytułu gwarancji w przypadku nie dostosowania się do instrukcji obsługi Intenso, niewłaściwego montażu, użytkowania lub uszkodzenia spowodowanego innym urządzeniem.

Brak jest roszczeń z tytułu gwarancji, jeśli urządzenie zostało narażone na wstrząsy, wyładowania elektrostatyczne, temperaturę lub wilgotność inną niż określona w specyfikacji produktu.

Intenso nie odpowiada za utratę danych i jakiekolwiek szkody z tym związane i z tego wynikające, złamanie warunków gwarancji, lub za jakiekolwiek szkody bez względu na ich przyczynę.

#### *Ważna wskazówka:*

Proszę zwrócić uwagę na fakt utraty gwarancji w przypadku uszkodzenia nalepki zdolnosci (= pieczatki gwarancyjnej) lub otwarcia obudowy dysku twardego.

Ten produkt nie jest przeznaczony do użytkowania komercyjnego, medycznego lub zastosowań specjalnych, w przypadku których jego awaria może spowodować zranienia, śmierć lub znaczne straty materialne.

## **Руководство по эксплуатации**

#### **Комплект поставки**

- Intenso высокоскоростной USB 2.0 жесткий диск  $\blacksquare$
- $\blacksquare$ Y- USB 2.0 кабель
- ä Инструкция по эксплуатации
- ă. Гарантийная карта

#### **Технические данные**

Внешний жѐсткий диск 2,5" USB 2.0 Размеры: 13 x 78 x 127 мм Скорость передачи макс. 480 МБит /с (USB 2.0) Ёмкость: 1МБ = 1 000 000 байтов / 1ГБ = 1 000 000 000 байтов

#### **Указания пользователя**

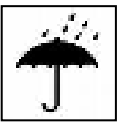

#### **Температура:**

В рабочем состоянии: 5 °C до 55 °C В нерабочем состоянии: - 40 °C до 60 °C

## **Относительная влажность:**

В рабочем состоянии, в нерабочем состоянии: 8 % - 90 %

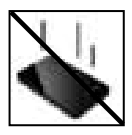

#### **Удар, падение**

Защищайте прибор в любом рабочем состоянии от удара и падения. Не передвигайте прибор в рабочем состоянии.

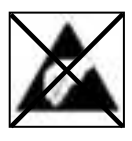

#### **Электростатический разряд**

Данный прибор очень чувствителен к электрическому разряду. Защищайте прибор от всяких электрических разрядов.

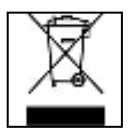

#### **Утилизация старых электроприборов**

Обозначенные данным символом приборы должны соответствовать европейской директиве 2002/96/EC. Все электроприборы и старые электроприборы должны утилизироваться отдельно от домашнего мусора через предусмотренные для этого государством пункты. Надлежащая утилизация электроприборов и старых электроприборов служит предотвращению нанесения вреда окружающей среде.

#### **Инструкция по инсталляции**

#### Требования к системе:

Этот жесткий диск совместим с операционными системами MS Windows 98 SE/ ME/ 2000/ XP/Vista /Windows 7, Linux 2.4.x и Mac OS 10.x .

Windows 98 SE: Пожалуйста, инсталлируйте вначале Win98 драйвер с нашего вебсайта: www.intenso.de

*Предупреждение: Конфигурация аппаратного обеспечения Вашего РК и применяемая операционная система могут влиять на совместимость жесткого диска.* 

#### Соединение жесткого диска:

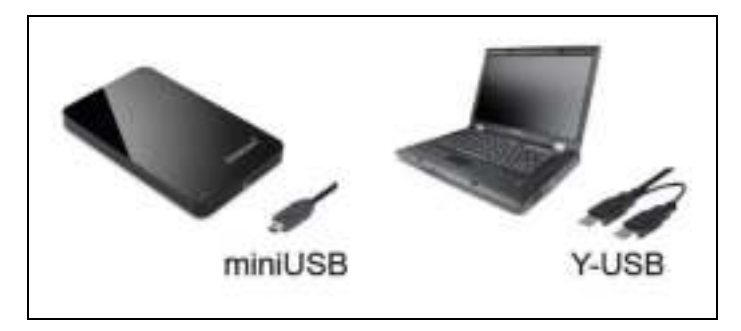

Чтобы присоединить внешний жесткий диск к Вашему компьютеру, используйте, пожалуйста, доставленный кабель Y-USB. Соедините мини-USB штеккер с Intenso жестким диском и оба USB штеккера с Вашим компьютером.

Чтобы присоединить внешний жесткий диск к Вашему компьютеру, используйте, пожалуйста, доставленный кабель USB. Соедините мини-USB штеккер с Intenso жестким диском и оба штеккера кабеля Y-USB с компьютером.

Как только внешний жесткий диск соединен с компьютером начинает мигать светодиод. Светодиод мигает, когда идет процесс записи или чтения.

Торговая марка: Windows 98 / XP / Vista / Windows 7 являются зарегистрированными торговыми марками корпорации Microsoft. Macintosh и MAC – это зарегистрированные торговые марки Apple Computer. Все марки и названия третьей стороны являются собственностью соответствующего пользователя.

#### **Ограниченные условия гарантии**

Гарантия включает только возмещение продукта Интенсо. Гарантия не распространяется на обычные признаки износа, которые являются следствием неправильного и неумелого использования, небрежности, аварии, несовместимости или неудовлетворительной работы определѐнного компьютерного оборудования или программного обеспечения.

Гарантия не распространяется на случаи несоблюдения условий эксплуатации, а также неумелого монтажа, использования или при повреждениях другими предметами.

Если продукт был повергнут влиянию сотрясений, электростатических разрядов, тепла или влажности, которые не входят в описание продукта, требование на гарантию теряется.

Интенсо не отвечает за потерю данных или возникшие сопутствующие или косвенные убытки, за нарушение гарантийных условий или другие убытки, независимо от того, какова их причина.

#### *Важно:*

Помните, требование на гарантию теряется, если этикетка с данными об объѐме (=гарантийный штамп) на обратной стороне повреждена или, если корпус жѐсткого диска был открыт.

Данный продукт не предназначен для коммерческого использования, медицинского или особого употребления, при котором выход продукта из строя может привести к телесным повреждениям или значительным материальным ущербам.